**Załącznik Nr 1** do zarządzenia nr 16 Dyrektora Wojewódzkiej Stacji Sanitarno-Epidemiologicznej w Gorzowie Wlkp. z dnia 24 maja 2021 r.

# **Zasady (polityka) rachunkowości w Wojewódzkiej Stacji Sanitarno-Epidemiologicznej w Gorzowie Wlkp.**

## **WPROWADZENIE**

**§ 1**. Polityka rachunkowości ma na celu przedstawienie obowiązujących w Wojewódzkiej Stacji Sanitarno-Epidemiologicznej w Gorzowie Wlkp., zwanej dalej Wojewódzką Stacją:

- 1) ogólnych zasad prowadzenia ksiąg rachunkowych;
- 2) metod wyceny aktywów i pasywów oraz ustalania wyniku finansowego;
- 3) sposobu prowadzenia ksiąg rachunkowych, w tym:
	- a) zakładowego planu kont i wykazu kont ksiąg pomocniczych,
	- b) wykazu zbiorów danych tworzących księgi rachunkowe na komputerowych nośnikach danych,
	- c) opisu systemu przetwarzania danych systemu informatycznego.
- 4) Informacji dotyczących systemu służącego ochronie danych i ich zbiorów, w tym: dowodów księgowych, ksiąg rachunkowych i innych dokumentów stanowiących podstawę dokonanych w nich zapisów.

## **I. OGÓLNE ZASADY PROWADZENIA KSIĄG RACHUNKOWYCH**

- **§ 2**. Miejscem prowadzenia ksiąg rachunkowych Wojewódzkiej Stacji jest siedziba w Gorzowie Wlkp. ul. Kazimierza Jagiellończyka 8b.
- **§ 3**. 1. Rokiem obrotowym jest okres roku budżetowego, czyli rok kalendarzowy od 1 stycznia do 31 grudnia.

2. Okresem sprawozdawczym są poszczególne miesiące, poszczególne kwartały, półrocze i cały rok.

3. Za okresy miesięczne sporządza się sprawozdania:

1)sprawozdanie Rb 23

2)sprawozdanie Rb 27

3)sprawozdanie Rb 28

4. Za okresy kwartalne sporządza się sprawozdania:

1)sprawozdanie Rb 23

2)sprawozdanie Rb 27

3)sprawozdanie Rb 28

4)sprawozdanie Rb N

5)sprawozdanie Rb Z

6)sprawozdanie Rb 70

5. Za okresy półroczne sporządza się sprawozdanie:

1)sprawozdanie Rb BZ 1

6. Za cały rok składa się sprawozdania:

1)sprawozdanie Rb 23

2)sprawozdanie Rb 27

3)sprawozdanie Rb 28

**§ 4**. Na dzień zamknięcia ksiąg rachunkowych sporządzane są następujące sprawozdania finansowe:

- 1) bilans jednostki budżetowej,
- 2) rachunek zysków i strat (wariant porównawczy),
- 3) zestawienie zmian w funduszu,
- 4) informacja dodatkowa
- 5) łączny bilans będący sumą bilansów podległych jednostek oraz własnego bilansu,
- 6) łączny rachunek zysków i strat będący sumą rachunków zysków i strat podległych jednostek oraz własnego rachunku zysków i strat,
- 7) łączne zestawienie zmian w funduszu będące sumą zestawień zmian w funduszu podległych jednostek oraz własnego zestawienia zmian w funduszu,
- 8) łączna informacja dodatkowa będąca sumą informacji dodatkowych podległych jednostek oraz własnej informacji dodatkowej.
- **§ 5. Księgi rachunkowe** jednostki prowadzone są za pomocą komputera w systemie informatycznym i obejmują zbiory zapisów księgowych, obrotów i sald, które tworzą:
	- 1) dziennik,
	- 2) księgę główną,
	- 3) księgi pomocnicze,
	- 4) zestawienia: obrotów i sald księgi głównej oraz sald kont ksiąg pomocniczych,
	- 5 )wykaz składników aktywów i pasywów (inwentarz).

**§ 6**. **Dziennik** prowadzony jest w sposób następujący:

- 1) zdarzenia, jakie nastąpiły w danym okresie sprawozdawczym, ujmowane są w nim chronologicznie,
	- 2) zapisy są kolejno numerowane w okresie roku/miesiąca, co pozwala na ich jednoznaczne powiązanie ze sprawdzonymi i zatwierdzonymi dowodami księgowymi,
	- 3) sumy zapisów (obroty) liczone są w sposób ciągły,
	- 4) jego obroty są zgodne z obrotami zestawienia obrotów i sald kont księgi głównej,

**§ 7. Księga główna** (konta syntetyczne) prowadzona jest według następujących zasad:

- 1) stosowanie podwójnego zapisu;
- 2) systematyczne i chronologiczne rejestrowanie zdarzeń gospodarczych zgodnie z zasadą memoriałową, z wyjątkiem dochodów i wydatków, które ujmowane są w terminie ich zapłaty, niezależnie od rocznego budżetu, którego dotyczą,
- 3) dokonywanie ewidencji dochodów i wydatków budżetowych zrealizowanych na rachunkach bankowych lub wydatków budżetowych w danym roku budżetowym dokonywana jest z uwzględnieniem okresu przejściowego określonego w rozporządzeniu Ministra Finansów w sprawie sprawozdawczości budżetowej,
- 4) powiązanie zapisów dokonywanych w księdze głównej z zapisami w dzienniku.

**§ 8. Księgi pomocnicze (konta analityczne)** stanowią zapisy uszczegóławiające dla wybranych kont księgi głównej. Zapisy na kontach analitycznych dokonywane są zgodnie z zasadą zapisu powtarzanego. Ich forma dostosowywana jest za każdym razem do przedmiotu ewidencji konta głównego.

**§ 9.1. Konta pozabilansowe** pełnią funkcję wyłącznie informacyjno-kontrolną. Zdarzenia na nich rejestrowane nie powodują zmian w składnikach aktywów i pasywów. Na kontach pozabilansowych obowiązuje zapis jednokrotny, który nie podlega uzgodnieniu z dziennikiem ani innym urządzeniem ewidencyjnym.

**2.** Ujmowane są na nich:

910 – Zabezpieczenie należytego wykonania umów z tytułu gwarancji i rękojmi

- 910 Zabezpieczenie należytego wykonania umowy z tytułu gwarancji i rękojmi;
- 976 Wzajemne rozliczenia między jednostkami:
- 980 Plan finansowy wydatków budżetowych;
- 981 Plan finansowy niewygasających wydatków;
- 990 Plan finansowy wydatków budżetowych w układzie zadaniowym;
- 991 Zobowiązania wydatków budżetowych w układzie zadaniowym;
- 998 Zaangażowanie wydatków budżetowych roku bieżącego.

**§ 10.1**. Księgi rachunkowe prowadzi się w celu uzyskania odpowiednich danych wykorzystywanych do sporządzenia sprawozdań budżetowych, finansowych, statystycznych i innych oraz rozliczeń z budżetem państwa i z ZUS, do których jednostka została zobowiązana.

**2.** Zestawienie obrotów i sald kont księgi głównej sporządza się na koniec roku budżetowego. Zawiera ono:

- 1) symbole i nazwy kont,
- 2) salda kont na dzień otwarcia ksiąg rachunkowych,
- 3) obroty za okres sprawozdawczy i narastająco od początku roku oraz salda na koniec okresu sprawozdawczego,
- 4) sumę sald na dzień otwarcia ksiąg rachunkowych, obrotów za okres sprawozdawczy i narastająco od początku roku oraz sald na koniec okresu sprawozdawczego.

3. Na koniec każdego miesiąca sporządza się wydruki niezbędne do sporządzenia sprawozdań finansowych.

4. Wydruki komputerowe winny składać się z automatycznie ponumerowanych stron, z oznaczeniem pierwszej i ostatniej strony oraz sumowane na kolejnych stronach w sposób ciągły i oznaczone nazwą programu przetwarzania.

**§ 11.1**. Zadaniem księgowości jest sporządzanie, uporządkowanie i właściwe ujęcie w księgach na odrębnych kontach operacji gospodarczych dotyczących roku obrotowego, niezależnie od terminu ich zapłaty, według zasad określonych w ustawie o rachunkowości z uwzględnieniem zasad szczególnych określonych w rozporządzeniu Ministra Finansów.

**2.** Operacje gospodarcze dotyczące dochodów i wydatków budżetowych ujmowane są w księgach rachunkowych na kontach 130-rachunek bieżący jednostki-wydatki oraz 132-rachunek bieżący jednostki-dochody w zakresie faktycznie (kasowo) zrealizowanych wpływów i wydatków.

Wszystkie dowody księgowe, dokumentujące zaistniałe operacje gospodarcze ujmowane są w księgach rachunkowych memoriałowo w miesiącu, w którym dokonana była operacja gospodarcza pod warunkiem, że zostaną dostarczone do Wojewódzkiej Stacji w terminie umożliwiającym ujęcie ich w sprawozdaniach tj. do 3 dnia następnego miesiąca ( za grudzień do 14 dnia następnego miesiąca, za rok do 20 następnego miesiąca). W przypadku, gdy faktury lub inne dokumenty stanowiące dowody księgowe wpłyną do Wojewódzkiej Stacji po tych terminach ujmuje się je w księgach rachunkowych w miesiącu ich dostarczenia. Zgodnie z zasadą istotności powyższy zapis nie będzie miał znaczącego wpływu na wynik finansowy.

**3.** Podstawą zapisów w księgach rachunkowych są dowody księgowe, stwierdzające dokonanie operacji gospodarczej(dowody źródłowe):

a) zewnętrzne obce – otrzymane od kontrahentów,

b) zewnętrzne własne- przekazywane w oryginale kontrahentom,

c) wewnętrzne – dotyczące operacji wewnątrz jednostki.

Podstawą zapisów mogą być również sporządzone przez jednostkę dowody księgowe:

- a) zbiorcze- służące do dokonania łącznych zapisów zbioru dowodów źródłowych, które muszą być w dowodzie zbiorczym pojedynczo wymienione (raporty kasowe, rozliczenia zaliczek, zestawienia kwitów rozchodu magazynowego),
- b) korygujące poprzednie zapisy,
- c) zastępcze- wystawione do czasu zewnętrznego obcego dowodu źródłowego,
- d) rozliczeniowe ujmujące już dokonane zapisy według nowych kryteriów klasyfikacyjnych.
- **4.** Dowód księgowy powinien zawierać co najmniej:

a) określenie rodzaju dowodu i jego numeru identyfikacyjnego,

b) określenie stron dokonujących operacji gospodarczej,

c) opis operacji oraz jego wartość,

d) datę dokonania operacji, a gdy dowód został sporządzony pod inną datą – także datę sporządzenia dowodu,

e) podpis wystawcy dowodu oraz osoby, której wydano lub od której przyjęto składniki aktywów,

f) stwierdzenie sprawdzenia dowodu pod względem merytorycznym, formalno-rachunkowym oraz zatwierdzenia przez Głównego Księgowego i Dyrektora.

g) zakwalifikowanie dowodu w księgach rachunkowych (dekretacja) – wydruk z systemu informatycznego z podpisami osób.

**5.** Dowód księgowy opiewający na waluty obce powinien zawierać przeliczenie ich wartości na walutę polską według kursu obowiązującego w dniu przeprowadzenia operacji gospodarczej wraz z wynikiem przeliczenia umieszczonym bezpośrednio na dowodzie.

**6.** Dowody księgowe powinny być rzetelne, to jest zgodne z rzeczywistym przebiegiem operacji gospodarczej, którą dokumentują, kompletne i wolne od błędów rachunkowych. Niedopuszczalne jest dokonywanie w dowodach księgowych wymazywania i przeróbki.

**7.** Zasady obiegu i kontroli dowodów i dokumentów księgowych zawarte są w odrębnej instrukcji.

**8.** Operacje gospodarcze dotyczące dochodów i wydatków Wojewódzkiej Stacji ujmowane są w księgach rachunkowych w zakresie faktycznych wpływów i wydatków dokonywanych na bankowych rachunkach bieżących, ewidencjonowane zgodnie z zasadami określonymi w rozporządzeniu Ministra Finansów w sprawie szczegółowej klasyfikacji dochodów, wydatków.

**9.** Księgi rachunkowe otwiera się na początek każdego następnego roku obrotowego, a zamyka się na dzień kończący rok obrotowy. Zamknięcie ksiąg rachunkowych polega na nieodwracalnym wyłączeniu możliwości dokonywania zapisów księgowych w zbiorach tworzących zamknięte księgi rachunkowe. Rokiem obrotowym jest okres 12 miesięcy kalendarzowych. Ostateczne zamknięcie i otwarcie ksiąg rachunkowych dokonywane jest do dnia 30 kwietnia roku następnego.

**§ 12.1.** Ewidencji zdarzeń gospodarczych w księgach rachunkowych dokonuje się w systemie operacyjnym Microsoft Windows w oprogramowaniu Quorum, autor: firma "QNT Systemy Informatyczne'' Spółka z o.o. z siedzibą w Zabrzu, 41-800 ulica Knurowska 19, wdrożonym od 1 stycznia 2006r. z póź. nowelizacjami.

W Wojewódzkiej Stacji w tym celu użytkowane są następujące moduły do programu Quorum:

- 1) Quorum F-K,
- 2) Quorum Płace,
- 3) Quorum ST,
- 4) Quorum Magazyn,
- 5) Quorum Kadry,
- 6) QJPK,
- 7) Qdeklaracje,
- 8) Quorum Zakupy,
- 9) Pracownicze Play Kapitałowe.

**2.** Funkcje programu podzielone są na następujące grupy:

- 1) definiowanie parametrów pracy programu F-K,
- 2) wprowadzanie danych,
- 3) określanie planu finansowego,
- 4) tworzenie bilansów otwarcia i zamknięcia,
- 5) tworzenie zestawień,
- 6) wyszukiwanie dokumentów,
- 7) współpraca z innymi programami systemu,
- 8) funkcje techniczne.

**3.** Funkcje związane z ustawianiem parametrów pracy systemu księgowego są realizowane przez zlecenia zgrupowane pod nazwą Konfiguracja oraz Parametry.

**4.** Definicja systemu jest niezbędna, aby program mógł być eksploatowany. Obejmuje ona następujące elementy:

- 1) definicja struktury konta konto w programie może mieć do 30 znaków alfanumerycznych, podzielonych na grupy, pierwszy element struktury konta to identyfikator konta syntetycznego, a pozostałe grupy to analityka tego konta,
- 2) wprowadzanie danych użytkownika programu,
- 3) definiowanie kont sprzedaży do zestawień sprzedaży (podatek VAT),
- 4) definiowanie kont zakupów do zestawień zakupów (podatek VAT),
- 5) definicja wykazu rejestrów księgowych umożliwia podzielenie w prosty sposób całej działalności według własnych kryteriów (np. źródła finansowania, rodzaju działalności, podziału organizacyjnego). Jest to szczególnie przydatne w przypadku szerokiego zakresu działalności. W instytucjach małych lub o wąskim zakresie działalności wszystkie dokumenty można gromadzić w ramach jednego rejestru. Dostęp do każdego rejestru może być definiowany osobno dla poszczególnych użytkowników programu.
- 6) definicja planu kont służy do określenia kont, jakie mogą być używane w programie (przykładowy plan kont dostarczany jest wraz z programem). Plan kont może być modyfikowany w każdej chwili zgodnie z potrzebami. Dla każdego z wprowadzanych kont podaje się typ i rodzaj danego konta (np. konto dochodów, wydatków, konto pozabilansowe), rodzaj salda prowadzonego na tym koncie (dwustronne lub jednostronne), stronę, po której może wystąpić konto w dokumencie i krótki opis konta. Po wprowadzeniu konta do planu kont określa się, w którym rejestrze księgowym można użyć danego konta, gdyż niekoniecznie musi być ono dostępne we wszystkich rejestrach (wykorzystując zlecenie Rejestry  $\rightarrow$  Powiązanie planu kont).
- 7) definicja wykazu kont przeciwstawnych została wprowadzona, aby umożliwić kontrolę poprawności doboru par kont syntetycznych w zapisach księgujących. W trakcie wprowadzania danych (zlecenie Dokumenty księgowe), konta z zapisu księgowego są porównywane ze stworzonym przez użytkownika wykazem. Jeśli sprawdzana para kont nie znajduje się w wykazie, to sytuacja taka jest sygnalizowana jako błąd. Tworzenie wykazu kont przeciwstawnych polega na podaniu par kont korespondujących ze sobą (po stronie Wn i Ma).
- 8) definicja wykazu placówek służy do określenia symboli placówek, które będą używane w programie. Po wprowadzeniu placówki do rejestru, określa się, w którym rejestrze księgowym może wystąpić dana placówka, gdyż niekoniecznie musi być ona dostępna we wszystkich rejestrach (wykorzystując zlecenie Rejestry → Powiązanie placówek).
- 9) wprowadzenie wykazu kontrahentów służy do określenia symboli kontrahentów, które będą używane w programie.
- 10) wykaz symboli zadań budżetowych umożliwia wprowadzenie planu i kontrolę jego realizacji z dokładności do poszczególnych zadań budżetowych realizowanych przez placówkę.

**5.** Wprowadzanie danych - księgowanie (dekretacja) - odbywa się w formularzu wyświetlanym na ekranie monitora. Wszystkie operacje księgowe są zapisywane przez program w formie dokumentów, które mogą być podzielone na wiele rejestrów księgowych. Dokument składa się z nagłówka i wykazu pozycji dokumentu.

**6.** W trakcie dekretacji sprawdzane są między innymi:

- 1) istnienie konta w planie kont dla strony Wn i Ma,
- 2) istnienie symbolu placówki,
- 3) istnienie symbolu kontrahenta,
- 4) istnienie osoby w danej placówce,
- 5) zgodność kont przeciwstawnych,
- 6) bilansowanie się pozycji prostej i złożonej.

**7.** W celu wprowadzania pozycji dokumentu użytkownik posiada wiele mechanizmów pozwalających na przyspieszenie procesu wprowadzania informacji. Podstawowe mechanizmy to:

- 1) dostęp do słowników (i wybieranie z nich informacji):
	- a) słownik kont,
	- b) słownik zadań budżetowych,
	- c) słownik składników zadań,
	- d) słownik placówek,
	- e) słownik osób,
	- f) słownik kontrahentów,
	- g) słownik zadań i ich składników;

2)definiowanie i używanie schematów automatycznego księgowania,

3)podpowiedź o nierozliczonych fakturach kontrahenta.

**8.** Planu finansowego - plan służy do kontrolowanego śledzenia wydatków z dowolnego konta, dowolnego rejestru księgowego. Podczas wyświetlania stanu kont lub sprawozdań można porównać stan realizacji wydatków z planem.

**9.** Współpraca z innymi programami systemu realizowana jest przez zastosowanie wspólnej bazy danych. Elementy wspólne wprowadzone w jednym z programów, widoczne są dla użytkowników innych aplikacji systemu Quorum.

**10.** Bilanse - program wyposażony jest w mechanizmy do automatycznego tworzenia dokumentu przeksięgowania na zakończenie roku obrachunkowego i do utworzenia dokumentu BO. Użytkownik musi podać tylko schemat przeksięgowania i datę wykonania

bilansu zamknięcia. Wszystkie pozostałe operacje zostaną wykonane przez system automatycznie.

**11.** Zestawienia - program zawiera duży zbiór zestawień, pozwalających przeglądać informację księgową według różnych płaszczyzn. Do podstawowych zestawień realizowanych przez program należą:

- 1) zestawienie obrotów i sald dla kont syntetycznie i analitycznie,
- 2) dziennik obrotów z dokumentów zatwierdzonych,
- 3) zestawienia zakupów i sprzedaży w szczególności podatku VAT,
- 4) karty kontowe,
- 5) karty kont obrotów dobowych i miesięcznych.
- **12.** Zestawienia do analizy wydatków i kosztów wg klasyfikacji budżetowej obejmują:
	- 1) zestawienia budżetowe umożliwia przegląd i porównywanie danych z różnych kont, uwzględniając tylko wskazaną pozycję analityki kont – za pomocą tego zestawienia można np. porównać koszty i wydatki wg działów, rozdziałów lub paragrafów,
		- 2) zestawienia kosztów według rodzaju zestawienie wyświetla informacje o obrotach kont kosztów w rozbiciu na placówki, w których te koszty powstały,
		- 3) zestawienia kosztów według działalności zestawienie wyświetla informacje o obrotach kont kosztów dla poszczególnych placówek w rozbiciu na konta,
- 4) karta wydatków,
- 5) druki sprawozdań Rb:
	- Rb-23 miesięczne/roczne sprawozdanie o stanie środków na rachunkach bankowych;
	- Rb-27 miesięczne/roczne sprawozdanie z wykonania planu dochodów budżetowych;
	- Rb-28 miesięczne/roczne sprawozdanie z wykonania planu wydatków budżetowych;
	- Rb-Z kwartalne sprawozdanie o stanie zobowiązań według tytułów dłużnych oraz gwarancji i poręczeń;
	- Rb-N kwartalne sprawozdanie o stanie należności;

**13.** Program F-K dysponuje również zestawieniami rozrachunkowymi i pomocniczymi oraz elastycznymi mechanizmami konfiguracji zestawienia obrotów i sald umożliwiających wykonanie:

- 1) zestawienia rozrachunkowego z kontrahentami i osobami,
- 2) sprawozdania z obrotów w rozbiciu na placówki,
- 3) sprawozdania z obrotów w rozbiciu na kontrahentów,
- 4) sprawozdania z obrotów w rozbiciu na osoby.

**14.** Program rejestruje wszystkie wysłane dokumenty dotyczące rozrachunków z kontrahentami, a mianowicie:

- noty odsetkowe,
- wezwania do zapłaty,
- potwierdzenia zgodności sald.

**15.** W zakresie wyszukiwania dokumentów - program F-K wyposażony jest w mechanizmy do wyszukiwania dokumentów spełniających zadane kryteria. Dzięki temu mechanizmowi ułatwione jest odnalezienie błędu, jaki został popełniony w trakcie księgowania.

Funkcje techniczne programu są wykonywane przez zlecenia zgrupowane pod nazwą Specjalne. Funkcje techniczne są związane z wprowadzaniem rejestru użytkowników programu oraz tworzeniem archiwum. Są one następujące:

- 1) wprowadzanie rejestru użytkowników, ich uprawnień oraz haseł,
- 2) archiwacja i odtwarzanie danych.

**16.** Wszystkie rejestry, formularze oraz wydawnictwa programu prezentowane na ekranie mogą być wydrukowane.

**17.** Wzór oświadczenia Dyrektora wyrażającego zgodę na prowadzenie ksiąg rachunkowych z wykorzystaniem systemu informatycznego Quorum stanowi załącznik do niniejszych zasad (polityki) rachunkowości.

**§ 13.1.** Program F-K posiada zaimplementowany zestaw algorytmów, za pomocą których generowane są obliczenia oraz zestawienia danych, mianowicie:

- 1) algorytm wyznaczający saldo kont nie będących kontami rozrachunkowymi,
- 2) algorytm wyznaczający saldo kont rozrachunkowych z kontrahentami,
- 3) algorytm wyznaczający saldo kont rozrachunkowych z osobami,
- 4) algorytm wyznaczający saldo kont syntetycznych,
- 5) algorytm obliczania not odsetkowych.
- **2.** Algorytm wyznaczający saldo kont nie będących kontami rozrachunkowymi
	- 1) jeżeli:

|wartość obrotu strony WN| > |wartość obrotu strony MA|

wówczas:

saldo WN = wartość obrotu strony WN – wartość obrotu strony MA

2) jeżeli:

|wartość obrotu strony WN| < |wartość obrotu strony MA|

wówczas:

saldo MA = wartość obrotu strony MA – wartość obrotu strony WN

3) jeżeli:

|wartość obrotu strony  $WN$ | = |wartość obrotu strony MA| wówczas:

```
saldo = 0
```
**3.** Algorytm wyznaczający saldo kont rozrachunkowych z kontrahentami

Saldo kont rozrachunkowych z kontrahentami wyznaczane jest na podstawie sumy sald wszystkich kont oznaczonych w programie jako konta rozrachunkowe z kontrahentami (zlecenie Konfiguracja  $\rightarrow$  Syntetyczny plan kont ). Dla poszczególnych kont oraz kontrahentów wyznaczana jest wartość salda na podstawie ewidencjonowanych rozrachunków i następnie ustalana jest wartość salda konta jako suma wyznaczonych sald częściowych.

**4.** Algorytm wyznaczający saldo kont rozrachunkowych z osobami

Saldo kont rozrachunkowych z osobami wyznaczane jest na podstawie sumy sald wszystkich kont oznaczonych w programie jako konta rozrachunkowe z osobami (zlecenie Konfiguracja → Syntetyczny plan kont). Dla poszczególnych kont oraz osób wyznaczana jest wartość salda na podstawie ewidencjonowanych rozrachunków i następnie ustalana jest wartość salda konta jako suma wyznaczonych sald częściowych.

- **5.** Algorytm wyznaczający saldo kont syntetycznych
	- 1) konto z saldem jednostronnym

Jeżeli konto oznaczone jest jako konto z saldem jednostronnym wówczas saldo danego konta wyznaczane jest na podstawie sumy jego obrotów.

2) konto z saldem dwustronnym

Jeżeli konto oznaczone jest jako konto z saldem dwustronnym wówczas saldo danego konta wyznaczane jest jako suma sald kont analitycznych.

#### **6.** Algorytm obliczania not odsetkowych

Wartość not odsetkowych dla kontrahentów generowana jest na podstawie poniższego wzoru:

$$
wart\_odsetek = \frac{wart\_zaleg.* proc. \_odsetek*liczba\_dni\_zaleg.}{365}
$$

gdzie:

*wart\_odsetek* – wartość odsetek,

*wart\_zaleg*. – wartość zaległości,

*proc.\_odsetek* – wartość procentu odsetek za zwłokę (zlecenie Parametry → Odsetki karne),

*liczba\_dni\_zaleg*. – liczba dni zaległości.

**§ 14.1**. Księgi rachunkowe obejmują zbiory zapisów księgowych ich obrotów i sald zawartych w:

- 1) księdze głównej (ewidencji syntetycznej) w której obowiązuje ujęcie każdej operacji zgodnie z zasadą podwójnego zapisu,
- 2) księgach pomocniczych (ewidencji analitycznej uszczegółowionych zapisów kont księgi głównej),
- 3) zestawieniach obrotów i sald ksiąg księgi głównej oraz sald ksiąg pomocniczych,

4) wykazach składników aktywów i pasywów (inwentarz).

2.Podstawą prowadzenia rachunkowości w WSSE jest zakładowy plan kont opracowany w oparciu o rozporządzenie Ministra Finansów w sprawie szczególnych zasad rachunkowości oraz planów kont dla budżetu państwa ,budżetów jednostek samorządu terytorialnego, jednostek budżetowych, samorządowych zakładów budżetowych, państwowych funduszy celowych oraz państwowych jednostek budżetowych mających siedzibę poza granicami Rzeczpospolitej Polskiej.

§15. 1. W ramach roku obrotowego okresami sprawozdawczości są:

- 1) każdy miesiąc roku obrotowego dla sprawozdań okresowych i rozliczeń z ZUS, VAT, oraz sprawozdań RB sporządzanych zgodnie z rozporządzeniem,
- 2) rok obrotowy tj. 01.01-31.12 każdego roku kalendarzowego dla wszystkich sprawozdań finansowych sporządzanych za dany rok.
- **2.** Wojewódzka Stacja Sanitarno-Epidemiologiczna w Gorzowie Wlkp. sporządza:
- 1) zestawienie obrotów dzienników częściowych za dany okres sprawozdawczy,
- 2) zestawienie obrotów i sald kont księgi głównej ,
- 3) zestawienie sald wszystkich kont pomocniczych (analityka) na dzień kończący rok obrotowy,
- 4) zestawienie zapisów dokonanych na kontach ksiąg pomocniczych w jednostkach naturalnych i ustalenie ich wartości na koniec okresy sprawozdawczego tj. sporządzenie spisu z natury i jego wycena.

**§ 15.** W Wojewódzkiej Stacji Sanitarno-Epidemiologicznej w Gorzowie Wlkp. użytkowane są również systemy informatyczne pomocnicze:

1. system "Płatnik" służący do sporządzania i przesyłania drogą elektroniczną dokumentów rozliczeniowych ZUS,

- 2. system przelewów elektronicznych NBP,
- 3. system bankowości elektronicznej Santander bank do sporządzania przelewów z KZP.

**§16.** Okresem sprawozdawczym jest okres za który sporządza się sprawozdanie finansowe w trybie przewidzianym ustawą lub inne sprawozdanie sporządzone na podstawie ksiąg rachunkowych (jak np. deklaracja, sprawozdanie, GUS itd.) jest miesiąc roku obrotowego.

**§ 17.** W Wojewódzkiej Stacji przyjmuje się niżej wymienione uproszczenia, które nie mają wpływu na rzetelny i jasny obraz sytuacji finansowej jednostki oraz wynik finansowy.

- 1) Nabycie rzeczowych składników aktywów obrotowych (materiałów pomocniczych, art. biurowych, eksploatacyjnych, szkło, odczynniki itp.) odpisywane jest w koszty działalności w momencie ich zakupu i przekazania do użytkowania według cen zakupu. Wyjątek stanowią rzeczowe składniki aktywów obrotowych, których zakup zostanie przekazany do wykorzystania w późniejszym terminie, przy czym wyceny rozchodu materiałów dokonuje się wg metody FIFO – pierwsze weszło, pierwsze wyszło.
- 2) Środki trwałe i wartości niematerialne i prawne o niskiej wartości nie przekraczającej wielkości ustalonej w przepisach o podatku dochodowym amortyzuje się (umarza) jednorazowo w momencie przekazania do użytkowania.
- 3) Środki trwałe i wartości niematerialne i prawne amortyzuje się (umarza) według stawek ustalonych w przepisach o podatku dochodowym .
- 4) Odsetki od nieterminowych płatności naliczane i ewidencjonowane są nie później niż na koniec każdego kwartału. Nie nalicza się odsetek od należności, jeżeli ich kwota nie

przekracza kosztów wysyłki listu poleconego za zwrotnym potwierdzeniem odbioru.

- 5) Odpisów aktualizujących należności dokonuje się w odniesieniu do wątpliwych należności głównych, raz w roku na dzień bilansowy. Należności aktualizuje się uwzględniając stopień prawdopodobieństwa ich zapłaty poprzez dokonanie odpisu aktualizującego, w odniesieniu do:
	- a) Należności od dłużników postawionych w stan likwidacji lub w stan upadłości do wysokości należności nieobjętej gwarancją lub innym zabezpieczeniem należności, zgłoszonej likwidatorowi lub sędziemu komisarzowi w postępowaniu upadłościowym;
	- b) Należności od dłużników w przypadku oddalenia wniosku o ogłoszenie upadłości, jeżeli majątek dłużnika nie wystarcza na zaspokojenie kosztów postępowania upadłościowego – w pełnej wysokości należności;
	- c) Należności kwestionowanych przez dłużników oraz z których zapłatą dłużnik zalega, a według oceny sytuacji majątkowej i finansowej dłużnika spłata należności w umownej kwocie nie jest prawdopodobna – do wysokości niepokrytej gwarancją lub innym zabezpieczeniem należności;
	- d) Należności stanowiących równowartość kwot podwyższających należności, w stosunku do których uprzednio dokonano odpisu aktualizującego - w wysokości tych kwot, do czasu ich otrzymania lub odpisania;
	- e) Należności przeterminowanych lub nieprzeterminowanych o znacznym stopniu prawdopodobieństwa nieściągalności, w przypadkach uzasadnionych rodzajem prowadzonej działalności lub strukturą odbiorców – w wysokości wiarygodnie oszacowanej kwoty odpisu, w tym także ogólnego, na nieściągalne należności.
		- Ewidencji zdarzeń gospodarczych dokonuje się z uwzględnieniem kont zespołu 5 "Koszty według typów działalności i ich rozliczenie". Zgodnie z zasadą współmierności dopuszcza się księgowanie bezpośrednio w koszty bieżącego okresu (z pominięciem konta 640) wydatków stanowiących koszty przyszłych okresów w przypadkach, gdy są to koszty ponoszone w każdym roku obrotowym w porównywalnej wysokości.

6) Na stronie Ma konta 998 należy ujmować zaangażowanie wydatków budżetowych roku bieżącego. Na zaangażowanie składają się :

- a) zaangażowanie będące efektem umów, decyzji i innych postanowień z lat poprzednich, które będą realizowane i spowodują konieczność dokonania wydatków w roku bieżącym,
- b) nieopłacone zobowiązania z roku poprzedniego wymagające dokonania wydatków

w roku bieżącym,

- c) wartość umów, decyzji i innych postanowień, których wykonanie spowoduje konieczność dokonania wydatków w roku bieżącym,
- d) zwiększenie wartości umów, ale tylko do wysokości kwot przewidzianych na dany cel w planie finansowym wydatków,
- e) drobne zakupy powodujące równoczesne występowanie zaangażowania i wykonania wydatków.

**§ 18.1**. Zaangażowanie wydatków budżetowych księguje się na koniec okresu sprawozdawczego lub przy zmianach planu finansowego

**2.** Na stronie Ma konta 998 ujmuje się zapisem czerwonym zmiany umów polegające na zmniejszeniu ich wartości, przesunięciu terminu wykonania tych umów na lata przyszłe lub korekty z tytułu zmniejszenia środków na dany cel w planie finansowym wydatków roku bieżącego.

**3.** Księgowania równowartości sfinansowanych wydatków budżetowych w danym roku budżetowym na stronie Wn konta 998 dokonuje się nie rzadziej niż na koniec roku obrotowego, kwotami zbiorczymi w podziale na paragrafy klasyfikacji budżetowej.

**§19.1.** W przypadku uzasadnionego braku możliwości uzyskania zewnętrznych dowodów źródłowych – dowodem księgowym może być dowód zastępczy tzw. oświadczenie sporządzone przez osobę dokonująca operacji gospodarczej (nie może to jednak dotyczyć operacji, której przedmiotem są zakupy towarów lub usług opodatkowanych podatkiem VAT). Dopuszcza się stosowanie dowodów zastępczych m. in. w przypadku drobnych zakupów materiałów (na paragon), opłat parkingowych, opłat urzędowych, opłat radiowotelewizyjnych itp.

**2.** Dowód zastępczy powinien zawierać:

1) datę dokonania operacji gospodarczej,

2) miejsce i datę wystawienia dowodu,

3) przedmiot, ilość, cenę i wartość dokonanego zakupu oraz jego przeznaczenie,

4) nazwisko i imię oraz podpis osoby uczestniczącej bezpośrednio w transakcji (zakup, opłata),

5) akcept kierownika jednostki z uwzględnieniem przepisów ustawy o zamówieniach publicznych.

17

**§ 20.1.** Środki trwałe oraz wartości niematerialne i prawne umarza się i amortyzuje przy zastosowaniu stawek określonych w przepisach o podatku dochodowym.

**2.** Jednorazowo przez spisanie w koszty w miesiącu przyjęcia do używania umarza się (amortyzuje) w kwocie równej cenie nabycia

- 1) odzież ,
- 2) meble i dywany
- 3) pozostałe środki trwałe (wyposażenie) oraz wartości niematerialne i prawne o wartości nie przekraczającej wielkości ustalonej w przepisach o podatku dochodowym.

**3.** Wartość początkowa środków trwałych i dotychczas dokonane odpisy umorzeniowe podlegają aktualizacji wyceny zgodnie z zasadami określonymi w odrębnych przepisach, a wyniki aktualizacji są odnoszone na fundusz jednostki.

**4.** Środki trwałe i wartości niematerialne i prawne podlegające umorzeniu (amortyzacji) jednorazowo w pełnej wartości, w miesiącu wydania ich do używania ewidencjonuje się w następujący sposób:

Wn 400 "Koszty według rodzajów"

Ma 072 "Umorzenie pozostałych środków trwałych oraz wartości niematerialnych i prawnych"

**5.** Umorzenia środków trwałych i wartości niematerialnych i prawnych podlegających umorzeniu (amortyzacji) według stawek amortyzacyjnych ewidencjonuje się w następujący sposób:

Wn 401 "Amortyzacja"

Ma 071 "Umorzenie środków trwałych oraz wartości niematerialnych i prawnych"

**6.** Kwoty rocznych odpisów amortyzacyjnych (umorzeniowych) ustala się drogą systematycznego rozłożenia wartości początkowej danego środka trwałego lub wartości niematerialnej i prawnej na przewidywane lata jego używania, proporcjonalnie do upływu czasu w równych ratach (metodą liniową). Odpisów amortyzacyjnych (umorzeniowych) dokonuje się za okres całego roku według stawek określonych w ustawie o podatku dochodowym.

**7.** Dla środków trwałych oraz wartości niematerialnych i prawnych o niskiej jednostkowej wartości początkowej można ustalać odpisy amortyzacyjne (umorzeniowe) w sposób uproszczony, przez dokonywanie jednorazowego odpisu w koszty działalności w miesiącu

18

oddania do użytkowania. Granicę wartości jednostkowej, poniżej której składnik majątku trwałego umarzany jest metodą uproszczoną wyznaczają przepisy podatkowe.

**8.** Odpisów amortyzacyjnych (umorzeniowych) dokonuje się poczynające od pierwszego dnia miesiąca następującego po miesiącu, w którym przyjęto środek trwały, wartość niematerialną i prawną do użytkowania, do końca tego miesiąca, w którym następuje zrównanie wartości odpisów amortyzacyjnych (umorzeniowych) z jego wartością początkową lub w którym środek trwały przeznaczono do likwidacji, sprzedano lub stwierdzono jego niedobór.

**9.** Nie umarza się gruntów i dóbr kultury.

**10.** W ewidencji na koncie 013-pozostałe środki trwałe nie ujmuje się środków trwałych o wartości początkowej niższej niż 500 zł ( za wyjątkiem mebli i krzeseł) oraz wykładzin podłogowych na stałe przymocowanych, mebli wykonanych z zakupionych materiałów. Drobne przedmioty majątkowe stanowiące wyposażenie, np. kosze na śmieci, wieszaki, firany, zasłony, lampy biurowe, żaluzje, aparaty telefoniczne, kalkulatory, wentylatory, pojemniki na mydło i ręczniki papierowe, przedłużacze, gaśnice itp. zalicza się do kosztów w miesiącu przekazania do używania, niezależnie od ich wartości w cenie zakupu.

**§ 21.1**.Przez koszty rozumie się wyrażone w pieniądzu celowe i dające użyteczny efekt gospodarczy zużycie składników majątkowych, usług obcych oraz wynagrodzenia za pracę.

**2.** Potwierdzenia poniesionego kosztu dokonują kierownicy działów/oddziałów komórki organizacyjnej Wojewódzkiej Stacji poprzez odnotowanie na fakturze. Na podstawie tego potwierdzenia koszty te są ewidencjonowane w układzie rodzajowym i według miejsc ich powstania.

**3.** Koszty rodzajowe ewidencjonowane są na stronie Wn konta 400 :Koszty według rodzajów i ich rozliczenie, a następnie na kontach analitycznych w podziale na paragrafy klasyfikacji budżetowej. Ewidencję szczegółową prowadzi się wg pozycji planu finansowego oraz w przekrojach dostosowanych do potrzeb planowania, analizy i sprawozdawczości.

Koszty gromadzi się na kontach przez cały rok obrotowy i pod datą 31 grudnia przenosi się na konto 860 "Wynik finansowy".

**4.** Do kosztów rodzajowych przyporządkowane są następujące paragrafy klasyfikacji budżetowej:

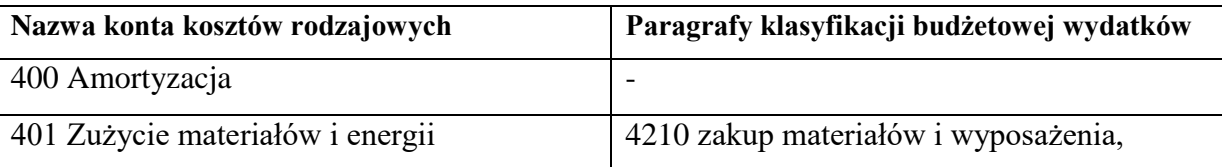

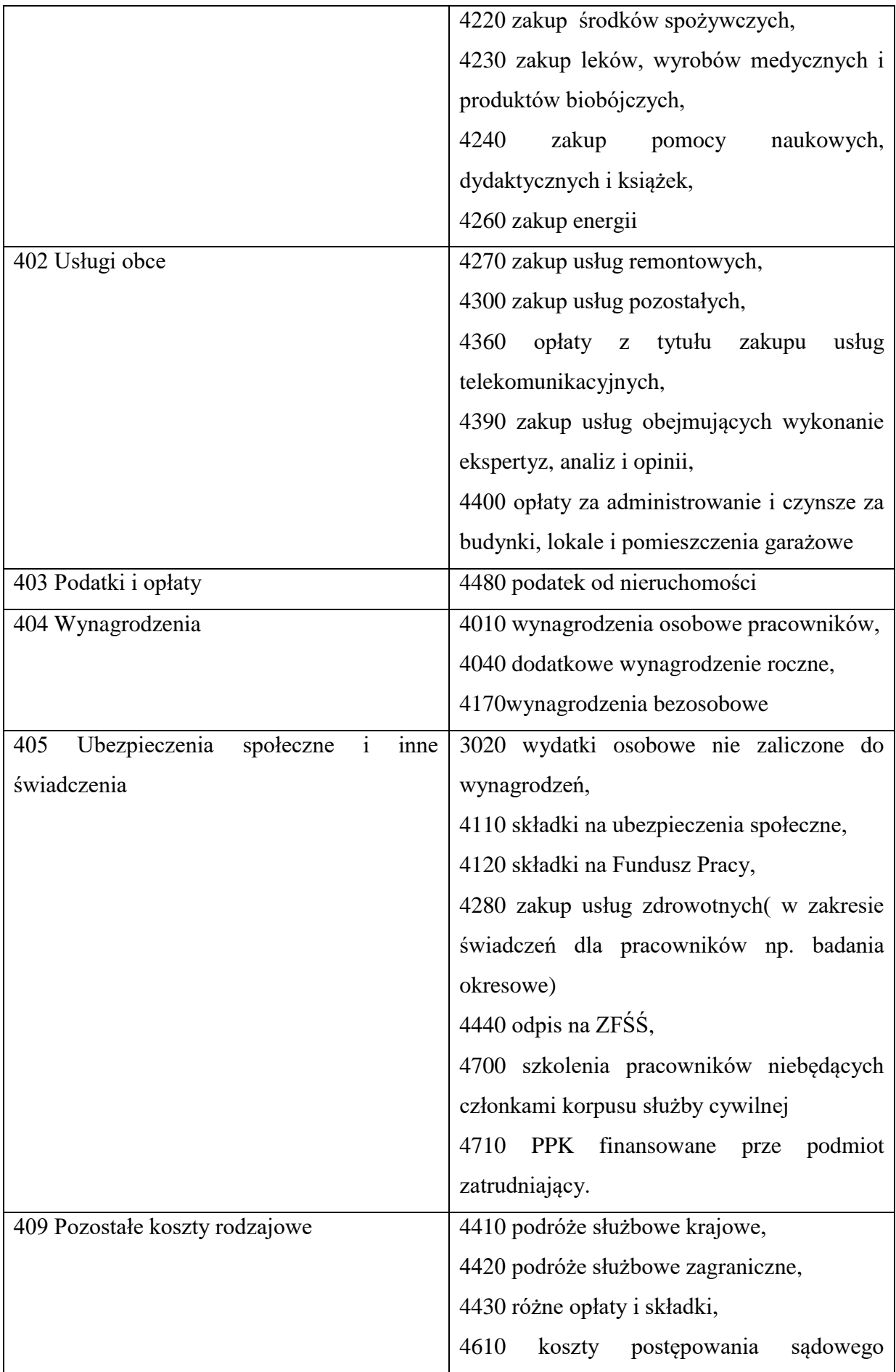

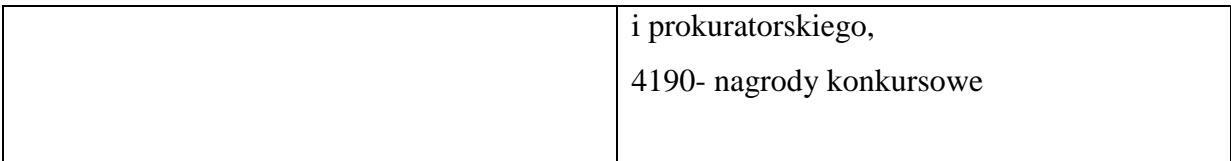

**5.** Konto 500 – "Koszty działalności podstawowej" służy do ewidencji kosztów działalności podstawowej.

**6.** Na stronie Wn konta 500 ujmuje się koszty działalności podstawowej.

Na stronie Ma konta 500 ujmuje się rozliczone koszty działalności podstawowej.

**7.** Do konta 500 prowadzona jest ewidencja szczegółowa umożliwiająca ustalenie wysokości kosztów poszczególnych komórek organizacyjnych Działu Nadzoru z dalszym podziałem na koszty z uwzględnieniem ich rodzajów.

8. Konto 530 – "Koszty działalności pomocniczej" służy do ewidencji kosztów komórek organizacyjnych działalności pomocniczej (Dział Laboratoryjny), których głównym celem jest wykonywanie badań laboratoryjnych z uwzględnieniem ich rodzajów oraz wykonywanie badań zleconych.

**9.** Konto 550 – "Koszty zarządu" służy do ewidencji wyodrębnionych kosztów ogólnych dotyczących działalności stacji oraz kosztów ogólnoadministarcyjnych z uwzględnieniem rodzajów tych kosztów.

**10.** Podział kosztów wg typów działalności dokonywany jest:

- 1) wg poziomu zatrudnienia,
- 2) wg metrażu zajmowanej powierzchni,
- 3) w odniesieniu do funduszu wynagrodzeń.

**§ 22.1.** Aktywa i pasywa wycenia się nie rzadziej niż na dzień bilansowy w następujący sposób:

- 1) środki trwałe oraz wartości niematerialne i prawne stanowiące wartość Skarbu Państwa otrzymane w zarząd lub użytkowanie i przeznaczone na potrzeby Wojewódzkiej Stacji Sanitarno-Epidemiologicznej w Gorzowie Wlkp., wycenia się według cen nabycia lub wytworzenia lub wartości po aktualizacji wyceny pomniejszonych o odpisy umorzeniowe (amortyzacyjne) według zasad określonych w ustawie o rachunkowości, z tym, że środki trwałe nieodpłatnie otrzymane na podstawie decyzji właściwego organu należy wycenić wg wartości określonych w decyzji .
- 2) rzeczowe składniki majątku obrotowego według cen nabycia.
- 3) inwestycje (środki trwałe w budowie) w wysokości ogółu kosztów pozostających

w bezpośrednim związku z nabyciem.

4) należności i zobowiązania – w kwocie wymagającej zapłaty.

5) środki pieniężne oraz pozostałe aktywa i pasywa według wartości nominalnej.

**2.** Przez cenę nabycia rozumie się rzeczywistą cenę zakupu składnika majątku, obejmującą kwotę należną sprzedającemu (z naliczonym podatkiem od towarów i usług), oraz powiększoną o koszty bezpośrednio związane z zakupem i przystosowaniem składnika majątku do stanu zdatnego do używania, łącznie z kosztami szkolenia, transportu, jak też załadunku i wyładunku, a pomniejszona o zmniejszenie ceny (rabaty, opusty itp.) i odzyski. Jeżeli nie jest możliwe ustalenie ceny nabycia składnika majątku, a w szczególności otrzymanego w formie darowizny – jego wyceny dokonuje się według ceny sprzedaży takiego samego lub podobnego przedmiotu.

**§ 23.** Spisu z natury (inwentaryzacje ) dokonuje się na podstawie przepisów ustawy o rachunkowości w następujących terminach nie rzadziej niż :

 1) aktywa pieniężne - na ostatni dzień roku obrotowego (drogą otrzymania od banków potwierdzeń prawidłowości wykazanego w księgach rachunkowych Wojewódzkiej Stacji stanu tych aktywów),

 2) należności – raz w ciągu roku / na ostatni dzień roku obrotowego (rozpoczęcie inwentaryzacji nie wcześniej niż 3 miesiące przed końcem roku obrotowego a zakończenie do 15 dnia następnego roku),

3) materiały - raz w ciągu dwóch lat

4) rzeczowy majątek trwały –raz w ciągu czterech lat

**§ 24.** Szczegółowe zasady przeprowadzania inwentaryzacji w Wojewódzkiej Stacji określa Instrukcja inwentaryzacyjna, wprowadzona zarządzeniem nr 9 Dyrektora Wojewódzkiej Stacji Sanitarno-Epidemiologicznej w Gorzowie Wlkp. z dnia 19 marca 2021 roku w sprawie ustalenia Instrukcji inwentaryzacyjnej w Wojewódzkiej Stacji Sanitarno-Epidemiologicznej w Gorzowie Wlkp.

**§ 25.1**. Ewidencja operacji dotyczących wykonania budżetu w układzie zadaniowym jest prowadzona z wykorzystaniem konta pozabilansowego 990.

**2.** Na stronie Wn ujmuje się plan finansowy wydatków budżetowych w układzie zadaniowym oraz jego zmiany. Na stronie Ma ujmuje się równowartość zrealizowanych wydatków budżetowych w układzie zadaniowym.

**3.** Ewidencja wydatków w układzie zadaniowym prowadzona jest w następujące szczegółowości: działanie, podzadanie, zadanie, funkcja: na podstawie zapisu określającego

22

kod działania sporządzonego przez kierownika działu/oddziału komórki organizacyjnej Wojewódzkiej Stacji.

**4.** W katalogu funkcji, zadań, podzadań i działań dla Wojewódzkiej Stacji utworzono podzadanie *Wydatki ogólne* oraz działanie do tego podzadania *Wydatki ogólne rozliczane kluczem podziałowym,* służące do ewidencji wydatków, których nie można przyporządkować bezpośrednio do działań. Klasyfikacji tych wydatków dokonuje pracownik Oddziału Ekonomicznego.

**5.** Rozliczenie wydatków ogólnych następuje nie rzadziej niż co 6 m-cy wg klucza podziałowego w odniesieniu do ogólnych wydatków poniesionych w danym okresie rozliczeniowym w poszczególnych działaniach.

### **II. Ochrona danych i ich zbiorów, w tym dowodów księgowych, ksiąg rachunkowych i innych dokumentów stanowiących podstawę dokonanych w nich zapisów.**

**§ 26.1.** W celu zapewnienia bezpieczeństwa danych i programów komputerowych obowiązują następujące zasady :

 1) użytkownikiem systemu informatycznego jest pracownik Oddziału Ekonomicznego, mający przydzielony dostęp do określonych zasobów systemu w ramach przyznanego mu konta i związanych z tym kontem uprawnień,

 2) w celu rozpoczęcia pracy w systemie informatycznym pracownik winien sprawdzić sprawność sprzętu ,uruchomić system oraz dokonać uwierzytelnienia,

 3) system informatyczny może być wykorzystywany jedynie w celu wykonywania powierzonych pracownikowi zadań ,oraz zgodnie z obowiązującymi przepisami,

 4) uwierzytelnianie pracownika w systemie informatycznym odbywa się za każdym razem, gdy pracownik rozpoczyna pracę w systemie informatycznym. Polega ono na wybraniu własnego identyfikatora oraz wprowadzeniu hasła -obowiązkowego dla każdego użytkownika, poufnego ,zmienianego nie rzadziej niż co 30 dni – na podstawie którego system stwierdza tożsamość użytkownika,

 5) w celu zakończenia pracy w systemie informatycznym pracownik zobowiązany jest do zapisania i zamknięcia wszystkich używanych dokumentów, pozamykania otwartych aplikacji, wyłączenia systemu odpowiednim poleceniem menu Start a następnie wyłączenia zasilania w jednostce centralnej,

 6) nadzorowanie nad prawidłowym korzystaniem z systemu informatycznego powierzone jest Administratorowi Systemu Informatycznego,

 7) w celu zabezpieczenia sprzętu komputerowego przed dostępem osób nieupoważnionych oraz kradzieżą, zabezpieczenia danych i ich zbiorów zainstalowane są

23

czujniki ruchu ( po godzinach pracy ) drzwi od pomieszczeń oraz szafy posiadają zamki patentowe, klucze do nich wydawane są tylko osobom upoważnionym, obiekt jest chroniony (w dni robocze do godziny 20.00, a po tym czasie monitorowany w systemie elektronicznym),

 8) sprzęt komputerowy wraz ze zbiorami danych zabezpieczony jest przed awariami spowodowanymi nagłym brakiem zasilania przez zewnętrzny system podtrzymujący napięcie UPS umożliwiający zamknięcie system,

 9) bieżące dowody księgowe, księgi rachunkowe, w celu ich zabezpieczenia przed dostępem osób niepowołanych, przechowywane są w zamykanych szafach znajdujących się w zamkniętych pomieszczeniach, a po zamknięciu roku przekazywane są do archiwum znajdującego się w siedzibie Stacji,

 10) w celu ochrony danych dokonywana jest codzienna ( po zakończeniu dnia roboczego) archiwizacja na dysku (twardym ) Serwera Księgowego w formie pliku oraz codzienna archiwizacja na Serwerze Archiwizacyjnym. Ponadto zachowana jest ciągłość tygodniowa na nośniku dysk twardy ( macierz RAID 1– na dwóch dyskach zapis tych samych danych – tworzenie kopii rezerwowych ).

**2.** Programowe zasady ochrony danych w WSSE w Gorzowie Wlkp., a w szczególności metody zabezpieczenia dostępu do danych i systemu ich przetwarzania, określone zostały w instrukcji użytkownika.

**§ 27.1**. Zatwierdzone roczne sprawozdania finansowe podlegają trwałemu przechowywaniu **2.** Pozostałe zbiory są przechowywane przez następujące okresy: :

1) księgi rachunkowe , dowody księgowe , dokumenty inwentaryzacyjne – 5 lat ,

2) karty wynagrodzeń pracowników –przez okres wymaganego dostępu do tych informacji wynikający z przepisów emerytalnych , rentowych oraz podatkowych, nie krócej niż 5 lat ,

3) dowody księgowe dotyczące sprzedaży – 5 lat, nie krócej niż do dnia rozliczenia należności,

4) dokumentacja przyjętego sposobu prowadzenia rachunkowości – 5 lat po upływie jej ważności.

**3.** Powyższe terminy oblicza się od początku roku następującego po roku obrotowym, którego dane zbiory dotyczą.

**§28.1.** Udostępnienie osobie trzeciej zbiorów lub ich części do wglądu na terenie Wojewódzkiej Stacji wymaga zgody Dyrektora lub osoby przez niego upoważnionej,

**2.** Udostępnienie osobie trzeciej zbiorów lub ich części poza siedzibą Wojewódzkiej Stacji wymaga pisemnej zgody Dyrektora Stacji oraz pozostawienia w stacji potwierdzonego spisu przejętych dokumentów.

III. Postanowienia końcowe

**§ 29.1**. Sprawozdania finansowe sporządza się zgodnie z zasadami i w terminach ustalonych dla sprawozdawczości budżetowej określonych stosownym zarządzeniem Ministra Finansów.

**2.** W przypadkach szczególnych, nieokreślonych niniejszymi zasadami stosuje się odpowiednio regulowania zawarte w ustawie o finansach publicznych oraz w ustawie o rachunkowości i przepisach wykonawczych wydanych na ich podstawie.